; File: Rom4EQU

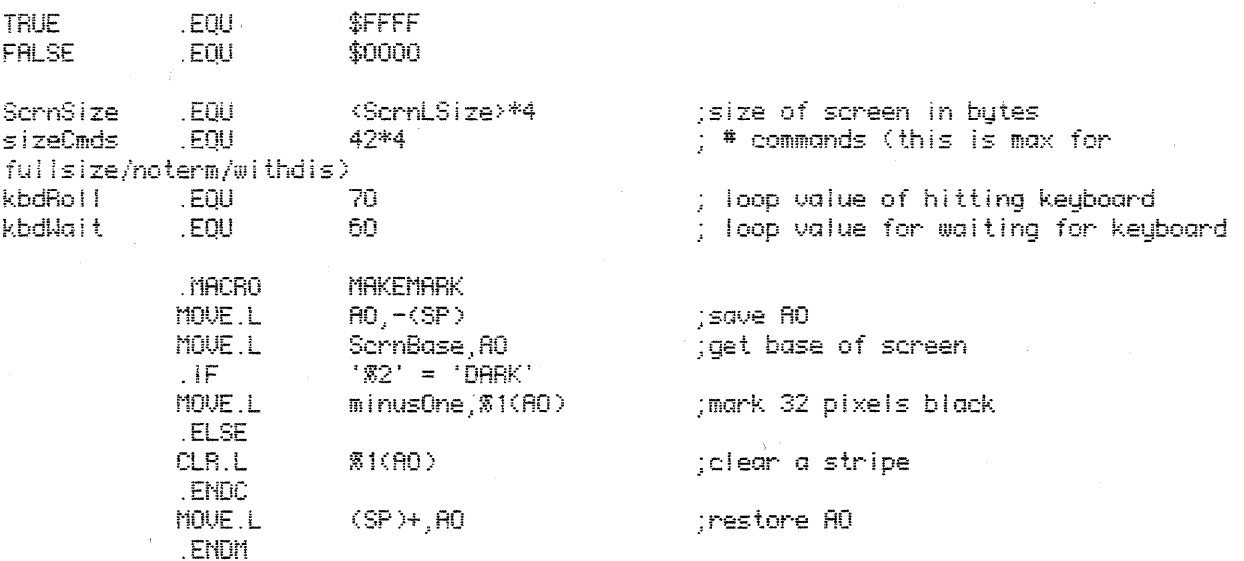

; The following set of equates are if this is the MacsBug for running under MacHorks on a Lisa. This implies that the equate files used to assemble the debugger are also the MacNorks equate files.

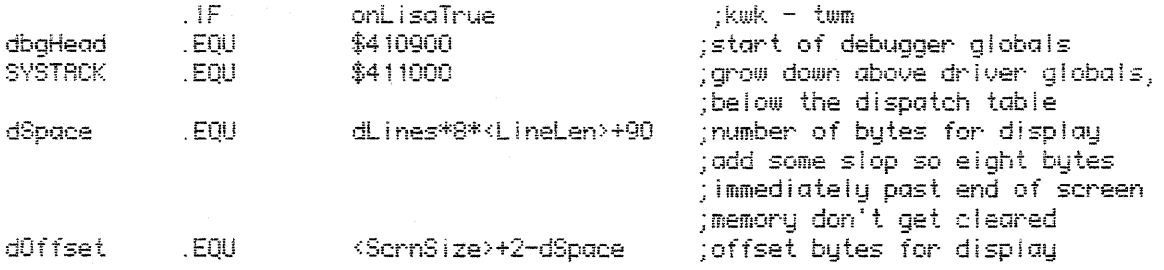

; The following equates are used to communicate with the Lisa hardware interface. The technique is to use the TRAPTO macro with one of the following equates, jafter setting up the appropriate registers. All registers without explicit ; return values are preserved.

NOTE -- Other TRAPTO equates are already defined in GrafEqu/SysEqu

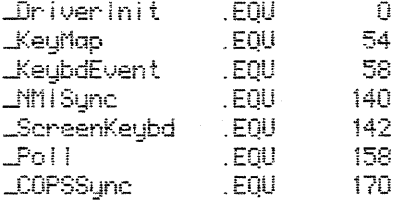

;These are the standard set of equates for the family of MacsBug debuggers ; nunning on a Mac.

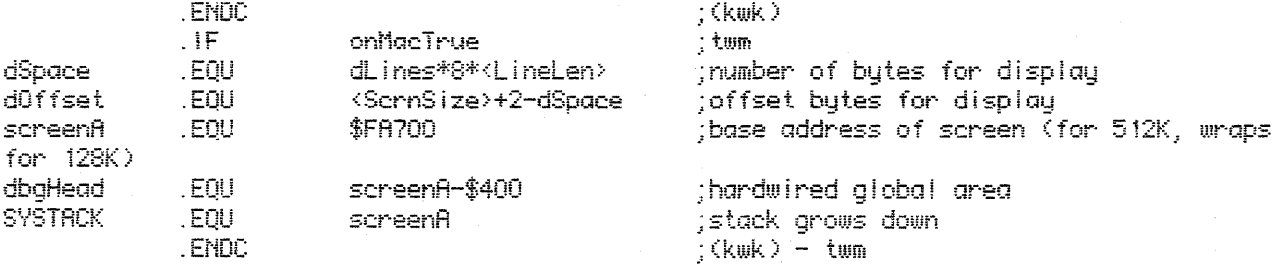

 $\frac{1}{2}$ 

; These are the standard Mac equates modified for the Yacc.

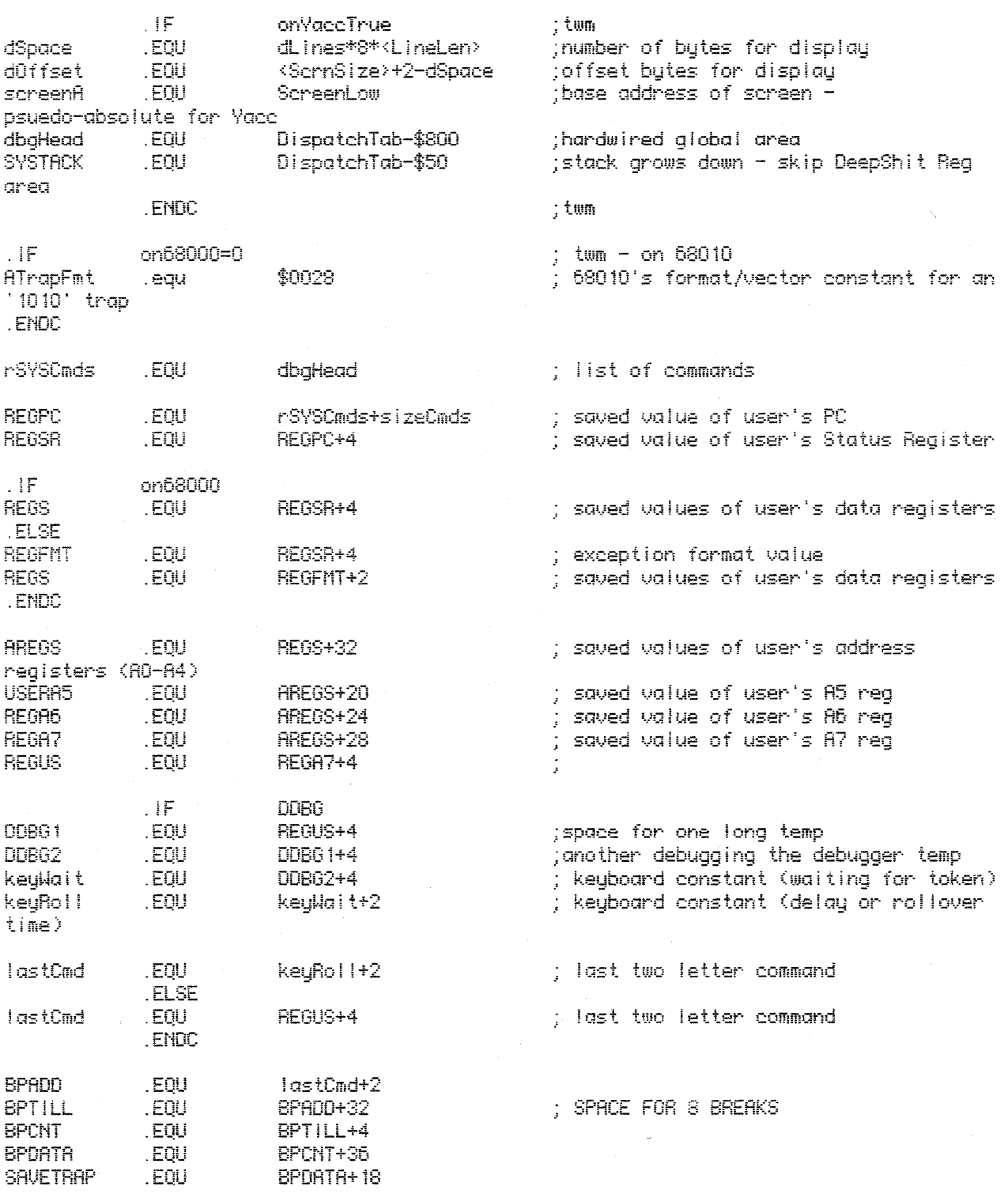

; The following A(whatever) equates must all be together (all flags for A-trap debugger  $cmds$ )

; Must also be exactly 6 bytes long

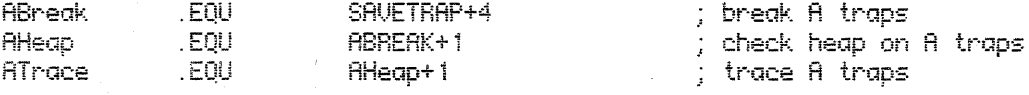

 $\sim 10^{-11}$ 

 $\mathcal{A}^{\mathcal{A}}$ 

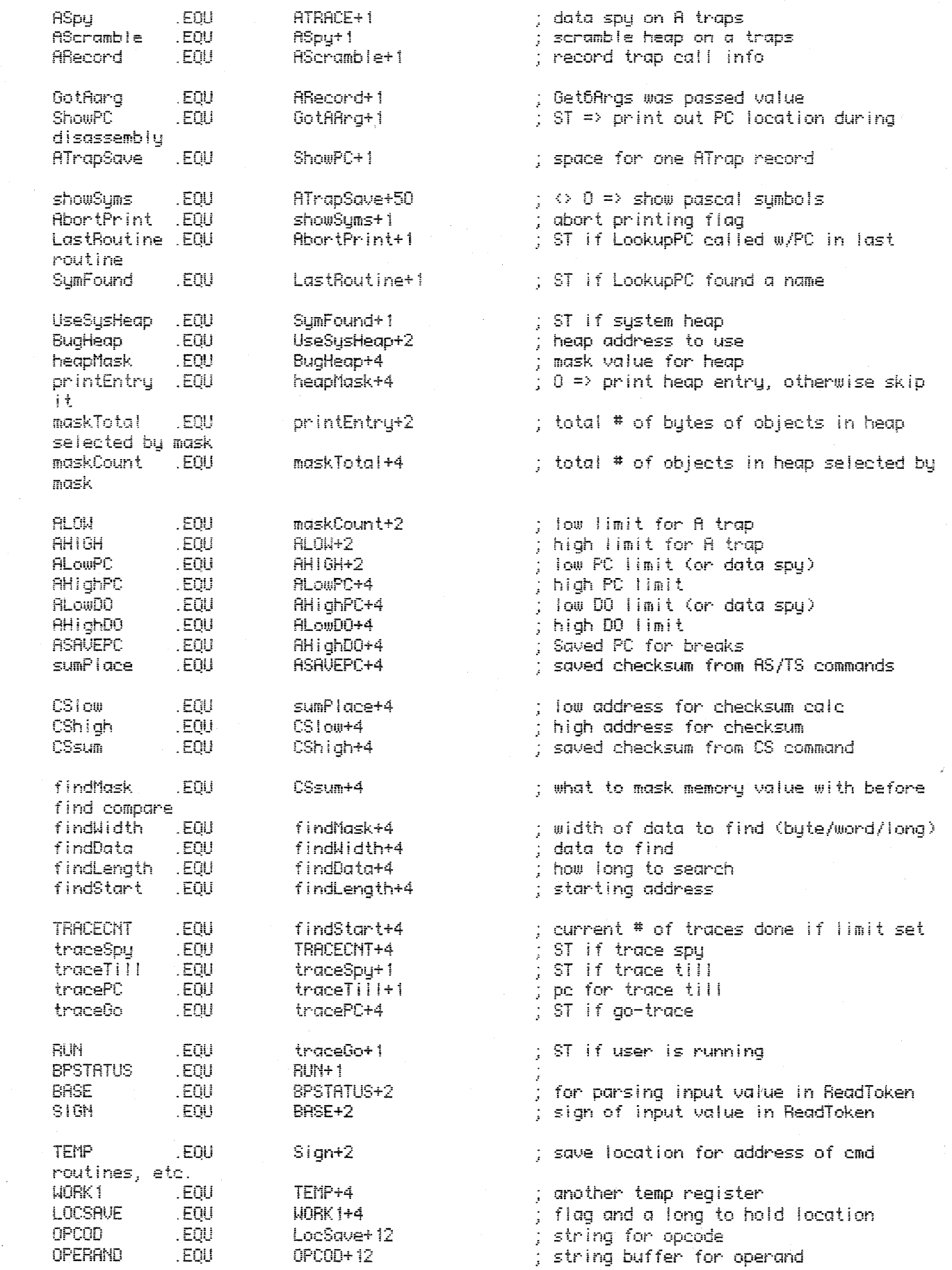

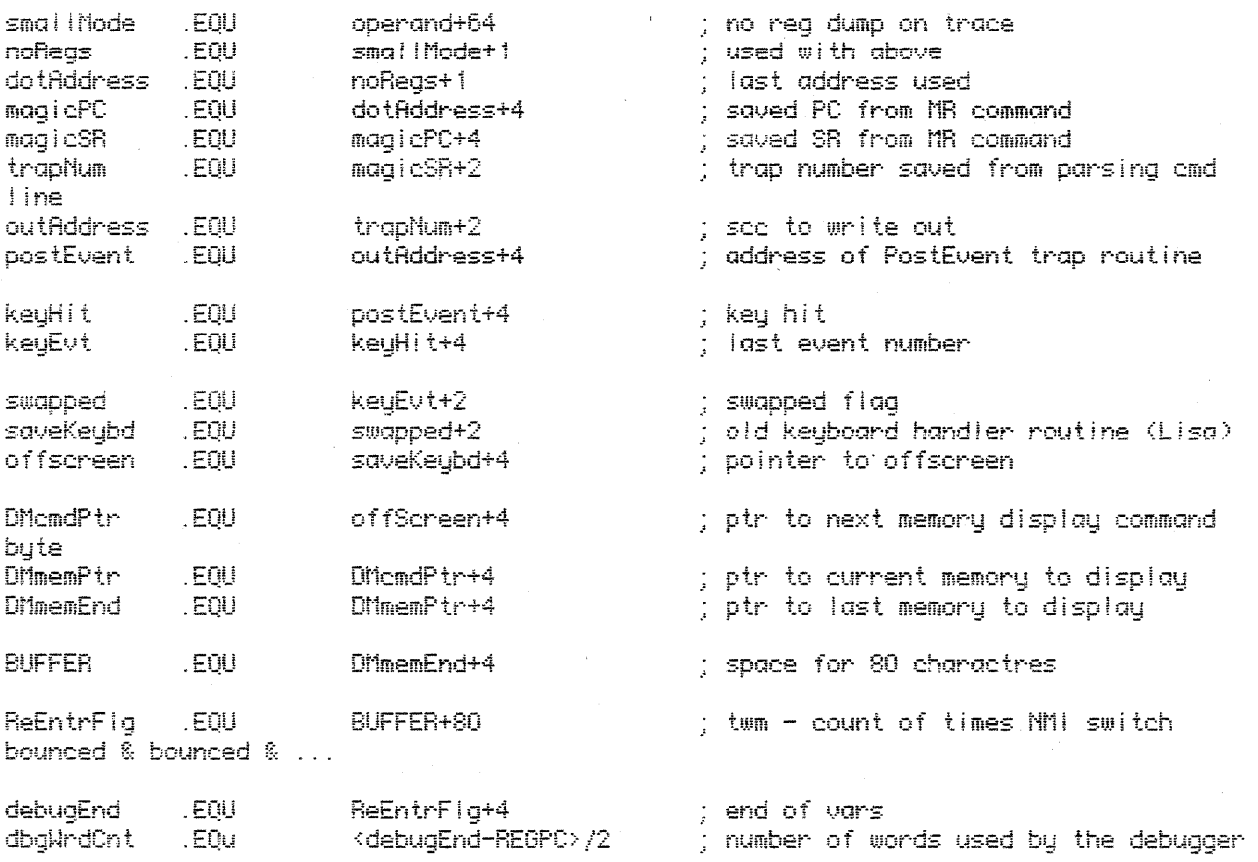

; EOFile: Rom4EQU

 $\bar{z}$ 

 $\alpha$ 

 $\bar{\omega}$